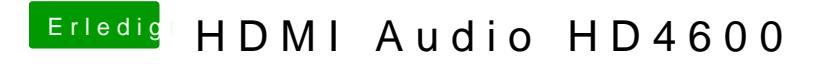

Beitrag von moetzli01 vom 6. Mai 2017, 15:55

nein noch nicht,soll ich das auch mit clever configurator machen?